## **Contenu de l'emballage**

Vérifiez que votre coffret EZ Connect™ Powerline to Ethernet Desktop Adapter contient les éléments suivants :

- Un adaptateur SMCHP1D-ETH.
- Trois cordons d'alimentation (US/UK/EU).
- Un câble Ethernet.
- Guide d'installation rapide.
- CD-ROM d'installation comprenant :
- l'assistant EZ Installation Wizard
- l'utilitaire EZ Configuration Utility 1.0
- le manuel d'utilisation

Si l'un de ces éléments est absent ou endommagé, contactez immédiatement votre revendeur. Si possible, conservez le carton et les emballages d'origine dans le cas d'un éventuel retour du produit.

Pour enregistrer ce produit et étendre sa garantie, visitez le site Web de SMC: **www.smc.com** ou **www.smc-europe.com**.

L'adaptateur EZ Connect™ 14 Mbps Powerline to Ethernet Desktop Adapter (SMCHP1D-ETH) est équipé de :

- Une connexion Ethernet 10/100 Mbps à négociation automatique.
- Une connexion Powerline.

Trois témoins lumineux fournissent des indications sur l'état de l'appareil, la connectivité et le trafic des données.

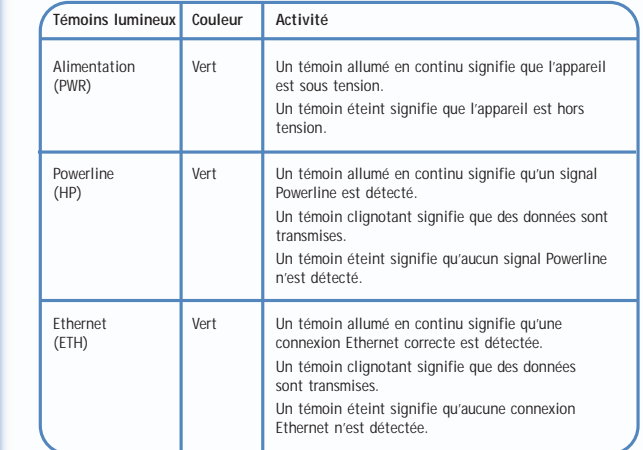

## **Description du matériel**

L'adaptateur EZ Connect™ 14 Mbps Powerline to Ethernet Desktop Adapter (SMCHP1D-ETH) offre la méthode la plus simple pour créer ou étendre un réseau domestique sans avoir à installer un coûteux câblage de catégorie 5. Pour enrichir votre réseau de la technologie Powerline, connectez simplement un adaptateur Powerline to Ethernet Desktop Adapter à l'un des ports LAN disponibles sur votre routeur Barricade™ et branchez-le à une prise électrique disponible. Dès que l'adaptateur est branché à une prise électrique, chaque prise électrique du domicile devient une connexion réseau vous permettant d'accéder à Internet et d'utiliser votre messagerie électronique, de partager des périphériques et de connecter en réseau des appareils audiovisuels. L'adaptateur Powerline to Ethernet Desktop Adapter est compatible avec les PC sous Windows, Mac ou Linux. Il représente une excellente solution pour connecter à Internet une console de jeu, telle que la console Xbox® ou PS2®, afin de jouer en ligne.

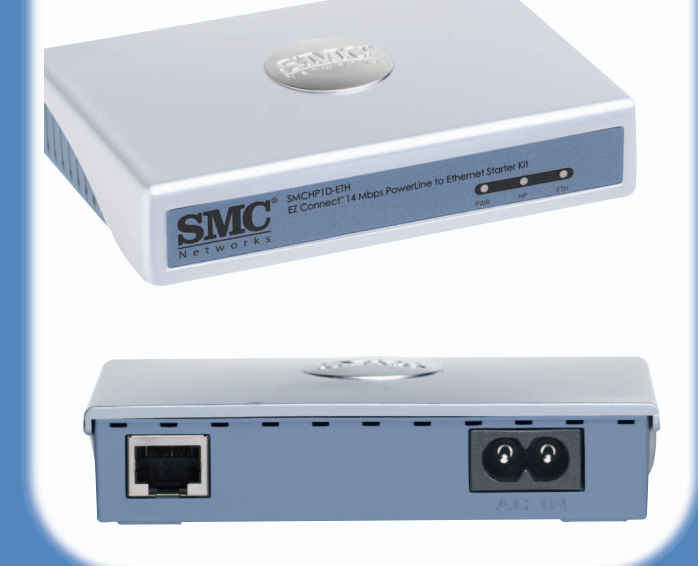

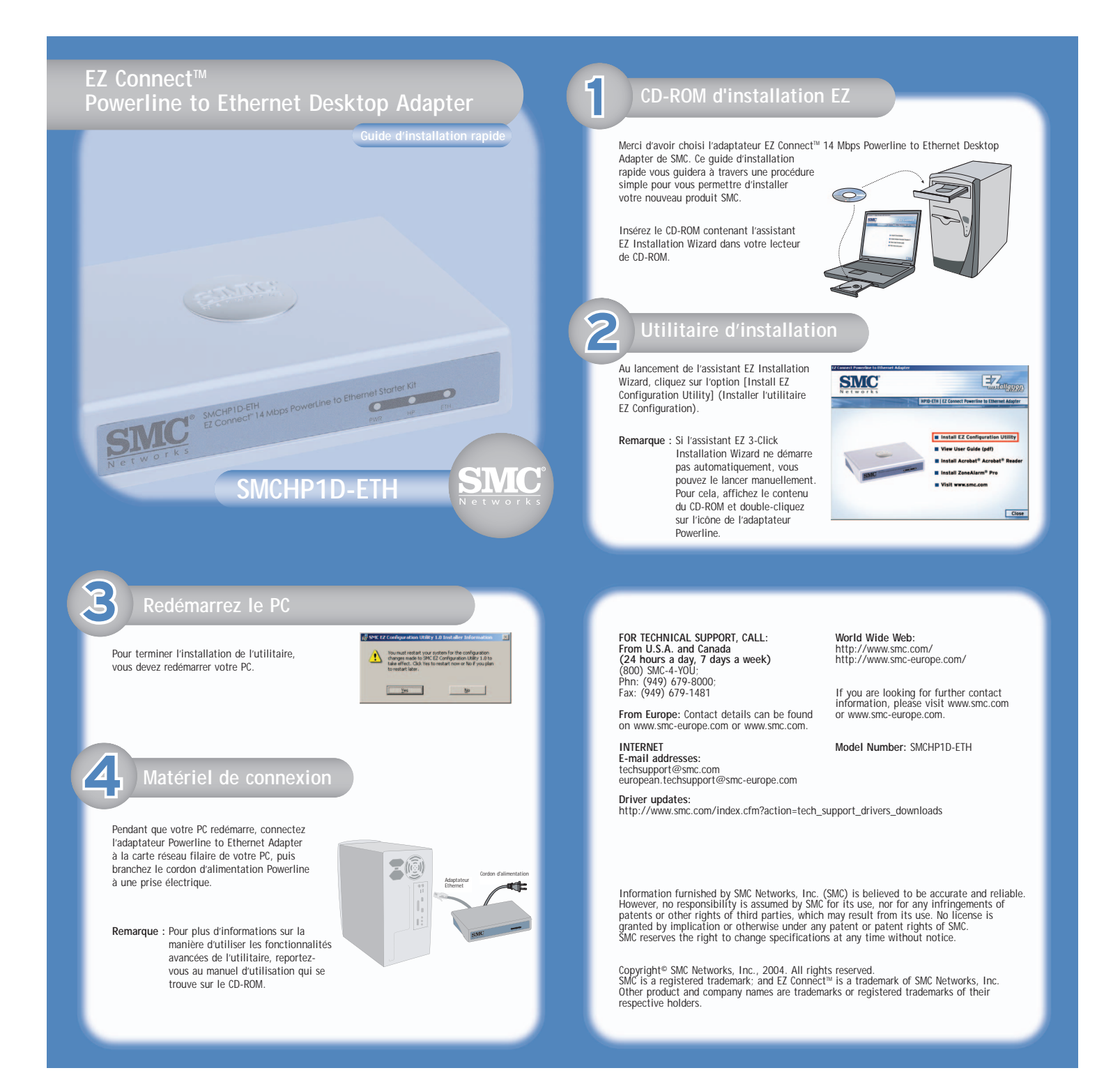